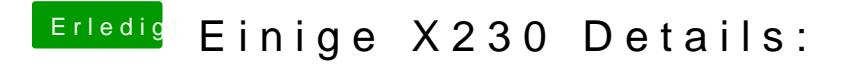

Beitrag von kuckkuck vom 24. Mai 2018, 21:26

In der config.plist unter ACPI...